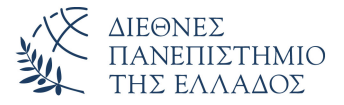

#### Τμήμα Μηχανικών Πληροφορικής, Υπολογιστών και Τηλεπικοινωνιών – Σέρρες

Αριθμητικές Μέθοδοι σε Προγραμματιστικό Περιβάλλον

> Δρ. Δημήτρης Βαρσάμης Αναπληρωτής Καθηγητής

> > Οκτώβριος 2019

Αριθμητικές Μέθοδοι σε Προγραμματιστικό Περιβάλλον Έκτη Σειρά Διαφανειών

- <sup>1</sup> Πεπερασμένες Διαφορές
	- Προς τα εμπρός Διαφορές
	- Προς τα πίσω Διαφορές
	- Κεντρικές Διαφορές
- <sup>2</sup> Ιδιότητες των Διαφορών
- <sup>3</sup> Σφάλμα στις Διαφορές

# Πεπερασμένες Διαφορές

### Ορισμός

Έστω τα σημεία (*x<sup>i</sup> , f*(*xi*)) με *i* = 0*,* 1*, . . . , n*. **Διαφορές πρώτης τάξης** είναι οι διάφορες των τιμών της συνάρτησης. **Διαφορές δεύτερης τάξης** είναι οι διάφορες των τιμών των διαφορών της πρώτης τάξης. Γενικά, Διαφορές *n* τάξης είναι οι διαφορές των τιμών των διαφορών *n −* 1 τάξης.

- Οι πεπερασμένες διαφορές διακρίνονται σε τρεις κατηγορίες:
	- Προς τα εμπρός Διαφορές
	- Προς τα πίσω Διαφορές
	- Κεντρικές Διαφορές

# Πεπερασμένες Διαφορές

- Οι πεπερασμένες διαφορές διακρίνονται μπορούν να παρασταθούν εύκολα σε ένα πίνακα διαφορών.
- Η μέγιστη τάξη των διαφορών εξαρτάται από το πλήθος των σημείων. Δηλαδή, για *n* + 1 σημεία θα υπολογίσουμε διαφορές έως *n* τάξης.
- Εφαρμογή σε
	- παρεμβολή, διαφορικές εξισώσεις, εξισώσεις διαφορών κ.α..
	- Εναλλαγή από τα διακριτά σε συνεχή συστήματα και το αντίστροφο.

# Προς τα εμπρός Διαφορές

- Έστω τα σημεία (*x<sup>i</sup> , fi*) με *i* = 0*,* 1*,* 2*, . . . n*.
- Η προς τα εμπρός διαφορά της *n* θέσης ορίζεται ως η διαφορά της *n* θέσης από την *n* + 1 θέση και συμβολίζεται με ∆.
- Επομένως, έχουμε

$$
\Delta f_n = f_{n+1} - f_n
$$
  
\n
$$
\Delta^2 f_n = \Delta f_{n+1} - \Delta f_n
$$
  
\n:  
\n:  
\n
$$
\Delta^k f_n = \Delta^{k-1} f_{n+1} - \Delta^{k-1} f_n
$$

# Προς τα εμπρός Διαφορές

Μπορούμε να εκφράσουμε τις προς τα εμπρός διαφορές με τις τιμές της συνάρτησης, δηλαδή,

$$
\Delta^2 f_n = \Delta f_{n+1} - \Delta f_n = f_{n+2} - f_{n+1} - (f_{n+1} - f_n) \Rightarrow
$$

$$
\Delta^2 f_n = f_{n+2} - 2f_{n+1} + f_n
$$

και

$$
\Delta^3 f_n = \Delta^2 f_{n+1} - \Delta^2 f_n = \Delta f_{n+2} - \Delta f_{n+1} - (\Delta f_{n+1} - \Delta f_n) \Rightarrow \n\Delta^3 f_n = f_{n+3} - f_{n+2} - (f_{n+2} - f_{n+1}) - (f_{n+2} - f_{n+1} - (f_{n+1} - f_n)) \Rightarrow
$$

$$
\Delta^3 f_n = f_{n+3} - 3f_{n+2} + 3f_{n+1} - f_n
$$

# Προς τα εμπρός Διαφορές

ή ισοδύναμα δημιουργούμε πίνακα τιμών των διαφορών

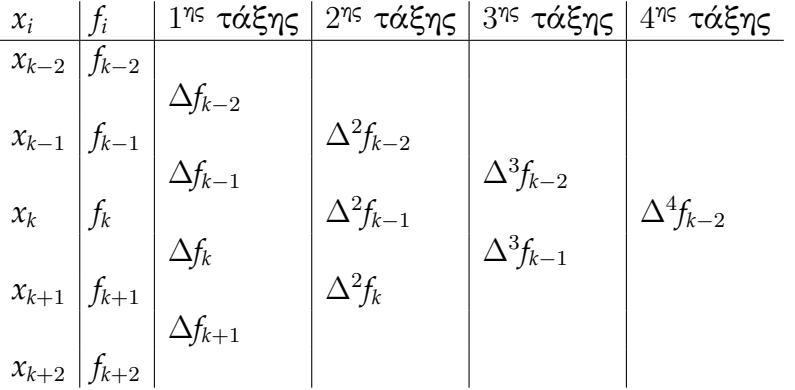

# Προς τα πίσω Διαφορές

- Έστω τα σημεία (*x<sup>i</sup> , fi*) με *i* = 0*,* 1*,* 2*, . . . n*.
- Η προς τα πίσω διαφορά της *n* θέσης ορίζεται ως η διαφορά της *n −* 1 θέσης από την *n* θέση και συμβολίζεται με *∇*.
- Επομένως, έχουμε

$$
\nabla f_n = f_n - f_{n-1}
$$
  
\n
$$
\nabla^2 f_n = \nabla f_n - \nabla f_{n-1}
$$
  
\n
$$
\vdots
$$
  
\n
$$
\nabla^k f_n = \nabla^{k-1} f_n - \nabla^{k-1} f_{n-1}
$$

# Προς τα πίσω Διαφορές

Μπορούμε να εκφράσουμε τις προς τα πίσω διαφορές με τις τιμές της συνάρτησης, δηλαδή,

$$
\nabla^2 f_n = \nabla f_n - \nabla f_{n-1} = f_n - f_{n-1} - (f_{n-1} - f_{n-2}) \Rightarrow
$$

$$
\nabla^2 f_n = f_n - 2f_{n-1} + f_{n-2}
$$

και

$$
\nabla^3 f_n = \nabla^2 f_n - \nabla^2 f_{n-1} = \nabla f_n - \nabla f_{n-1} - (\nabla f_{n-1} - \nabla f_{n-2}) \Rightarrow \n\nabla^3 f_n = f_n - f_{n-1} - (f_{n-1} - f_{n-2}) - (f_{n-1} - f_{n-2} - (f_{n-2} - f_{n-3})) \Rightarrow
$$

$$
\nabla^3 f_n = f_n - 3f_{n-1} + 3f_{n-2} - f_{n-3}
$$

# Προς τα πίσω Διαφορές

ή ισοδύναμα δημιουργούμε πίνακα τιμών των διαφορών

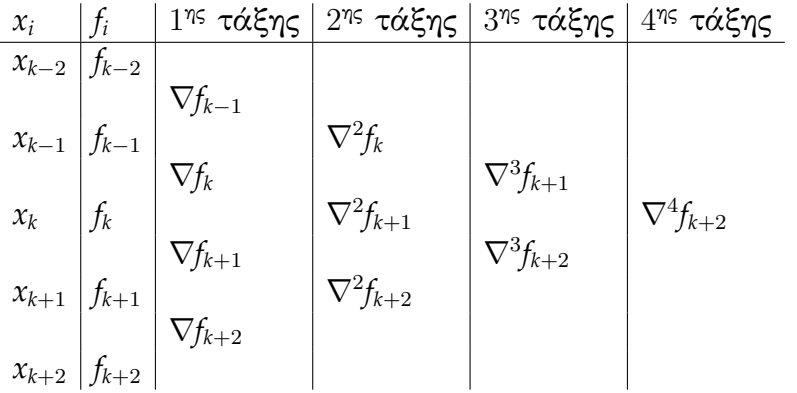

# Κεντρικές Διαφορές

- Έστω τα σημεία (*x<sup>i</sup> , fi*) με *i* = 0*,* 1*,* 2*, . . . n*.
- Οι κεντρικές διαφορές ορίζονται ως εξής:
	- για τις κεντρικές διαφορές περιττής τάξης, ως η διαφορά της *n* θέσης από την *n* + 1 θέση και συμβολίζεται με *δ* στη  $\theta$ έση  $n+\frac{1}{2}$ 2
	- ενώ, για τις κεντρικές διαφορές άρτιας τάξης, ως η διαφορά της *n −* 1  $\frac{1}{2}$  θέσης από την  $n+\frac{1}{2}$  $\frac{1}{2}$  θέση και συμβολίζεται με *δ* στη θέση *n*

Κεντρικές Διαφορές

Επομένως, έχουμε

$$
\delta f_{n+\frac{1}{2}} = f_{n+1} - f_n
$$
  
\n
$$
\delta^2 f_n = \delta f_{n+\frac{1}{2}} - \delta f_{n-\frac{1}{2}}
$$
  
\n
$$
\vdots
$$
  
\n
$$
\delta^{2k+1} f_{n+\frac{1}{2}} = \delta^{2k} f_{n+1} - \delta^{2k} f_n
$$
  
\n
$$
\delta^{2k+2} f_n = \delta^{2k+1} f_{n+\frac{1}{2}} - \delta^{2k+1} f_{n-\frac{1}{2}}
$$

# Κεντρικές Διαφορές

ή ισοδύναμα δημιουργούμε πίνακα τιμών των διαφορών

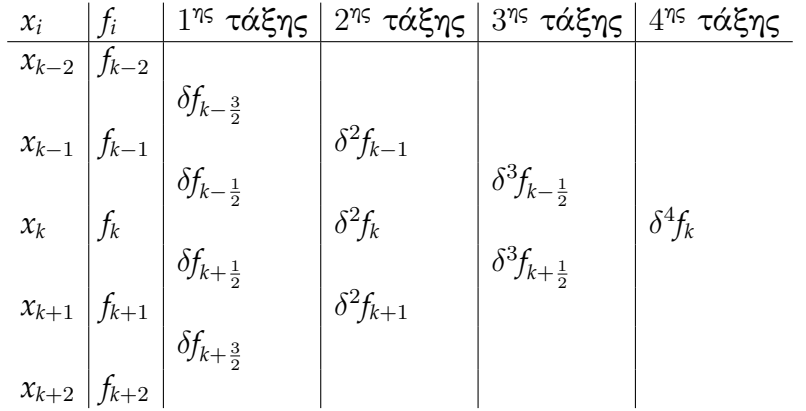

# Διαφορές - Παράδειγμα

- Έστω τα σημεία *A*(1*,* 2), *B*(2*,* 3), *Γ*(3*,* 6) και *∆*(4*,* 17). Να υπολογιστούν οι προς τα εμπρός διαφορές, οι προς τα πίσω διαφορές και οι κεντρικές διαφορές των σημείων.
- Ο πίνακας τιμών των παραπάνω σημείων είναι

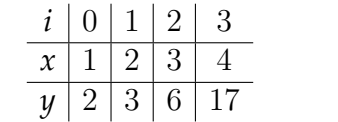

Έχουμε 4 σημεία αρά θα υπολογίσουμε διαφορές μέχρι τρίτης τάξης.

Οι προς τα εμπρός διαφορές θα είναι

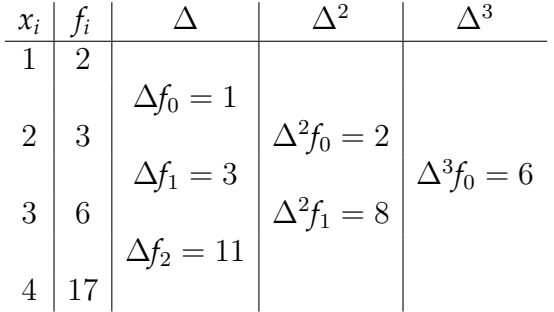

Οι προς τα πίσω διαφορές θα είναι

| $x_i$ | $f_i$ | $\nabla$          | $\nabla^2$         | $\nabla^3$ |
|-------|-------|-------------------|--------------------|------------|
| 1     | 2     | $\nabla f_1 = 1$  |                    |            |
| 2     | 3     | $\nabla f_2 = 3$  | $\nabla^2 f_2 = 2$ |            |
| 3     | 6     | $\nabla f_3 = 11$ | $\nabla^2 f_3 = 8$ |            |
| 4     | 17    | $\nabla f_3 = 11$ |                    |            |

Οι κεντρικές διαφορές θα είναι

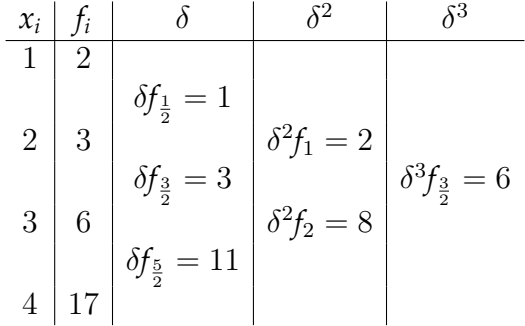

# Σχέσεις μεταξύ των Διαφορών

Ορισμός (Σχέσεις μεταξύ των Διαφορών)

Η σχέση που συνδέει τα 3 είδη των διαφορών *k* τάξης είναι:

$$
\Delta^k f_n = \nabla^k f_{n+k} = \delta^k f_{n+\frac{k}{2}}
$$

Ορισμός (Τύπος Υπολογισμού Διαφορών)

$$
\Delta^k f_n = \sum_{j=0}^k (-1)^j {k \choose j} f_{k+i-j} , \quad k = 1, 2, \dots
$$

# Ιδιότητες των Διαφορών

#### Theorem

*Έστω ότι τα σημεία x<sup>i</sup> με i* = 0*,* 1*,* 2*, . . . , n είναι ισαπέχοντα με βήμα h, δηλαδή,*

$$
x_{i+1} - x_i = h \quad \forall i = 0, 1, 2, ..., n-1
$$

*Για τις διαφορές n τάξης ενός πολυωνύμου βαθμού n ισχύει:*

$$
\Delta^n P(x) = p_n \cdot n! \cdot h^n
$$

*οι οποίες είναι σταθερές.*

#### Theorem

*Οι διαφορές* (*n* + 1) *και ανώτερης τάξης ενός πολυωνύμου βαθμού n είναι ίσες με μηδέν.*

Να κατασκευαστεί ο πίνακας διαφορών για το πολυώνυμο

$$
x^3 - 2x + 2
$$

όταν δίνονται οι τιμές του για *x* = 0*,* 1*,* 2*,* 3*,* 4*,* 5.

Ο πίνακας τιμών των παραπάνω σημείων είναι

*x* 0 1 2 3 4 5 *y* 2 1 6 23 58 117

Έχουμε 6 σημεία αρά θα υπολογίσουμε διαφορές μέχρι πέμπτης τάξης.

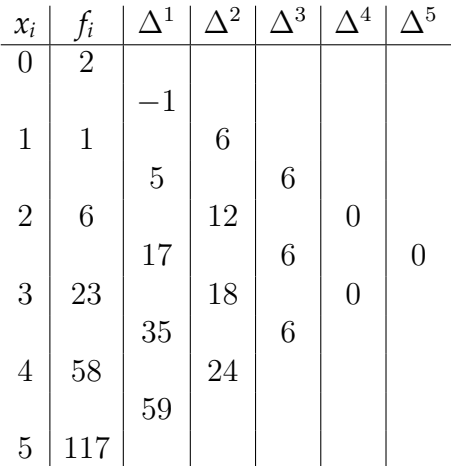

Από τον τύπο

$$
\Delta^n P(x) = p_n \cdot n! \cdot h^n
$$

έχουμε

$$
p_n = \frac{\Delta^n P(x)}{n! \cdot h^n} = \frac{6}{3! \cdot 1^3} = 1
$$

# Μετάδοση Σφάλματος

Μετάδοση σφάλματός στις προς τα εμπρός διαφορές Έστω *ε* ένα μεμονωμένο σφάλμα σε κάποια τιμή της *f*.

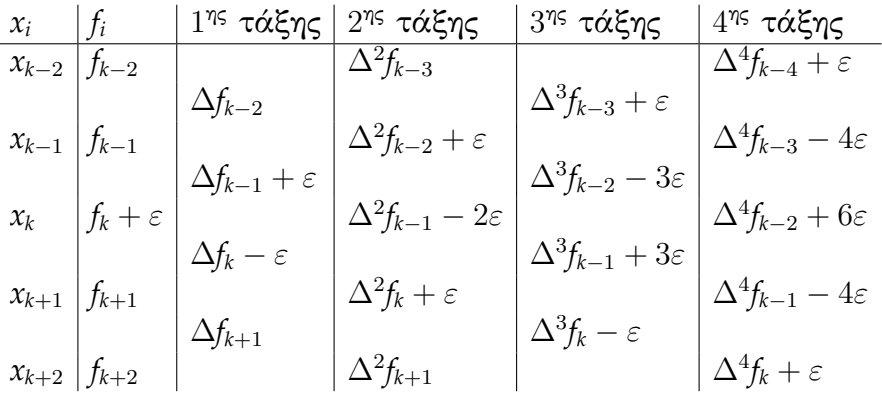

# Μετάδοση Σφάλματος

ή πιο συνοπτικά αν *X* η σωστή τιμή κάθε διαφοράς και *ε* το μεμονωμένο σφάλμα

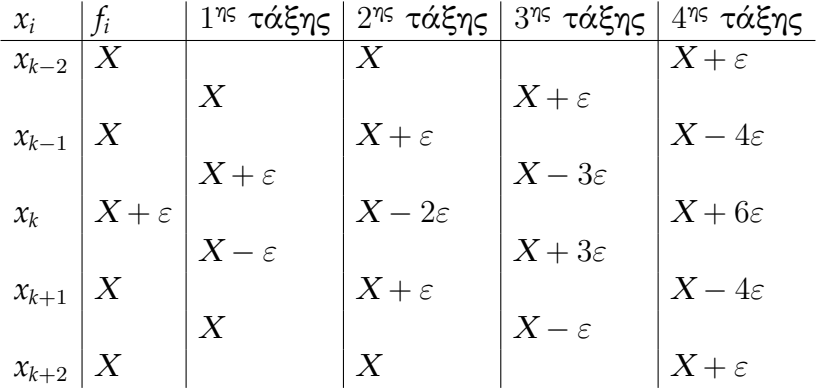

Δίνεται ο πίνακας τιμών της *f*(*x*)

*x* 0 1 2 3 4 *f*(*x*) 3 4 3 6 11

Να υπολογιστεί το μεμονωμένο σφάλμα *ε* το οποίο υπάρχει στην τιμή *f*(1) εάν γνωρίζουμε ότι η *f*(*x*) είναι ένα πολυώνυμο δευτέρου βαθμού.

Εφόσον η *f*(*x*) είναι ένα πολυώνυμο δευτέρου βαθμού, οι διαφορές δεύτερης τάξης θα είναι ίσες μεταξύ τους και οι διαφορές τρίτης τάξης και μεγαλύτερες θα είναι ίσες με το μηδέν.

Υπολογίζουμε τις προς τα εμπρός διαφορές και την μετάδοση του σφάλματος (κόκκινο)

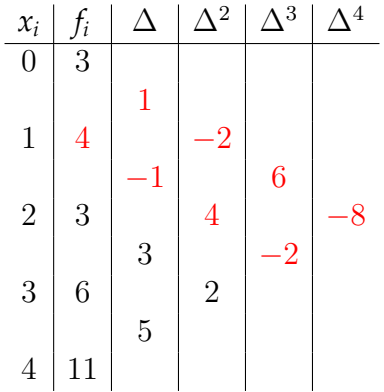

Γνωρίζουμε ότι σε ένα πολυώνυμο δευτέρου βαθμού

$$
\Delta^2 f_i = c
$$

επομένως, από την διαφορά  $\Delta^{2}f_{2}=2$  που δεν έχει σφάλμα έχουμε *c* = 2. Ενώ, για τις άλλες διαφορές έχουμε

$$
\Delta^2 f_1 = c + \varepsilon \Rightarrow 4 = 2 + \varepsilon \Rightarrow \varepsilon = 2
$$

και

$$
\Delta^2 f_0 = c - 2\varepsilon \Rightarrow -2 = 2 - 2\varepsilon \Rightarrow \varepsilon = 2
$$

Επίσης, γνωρίζουμε ότι σε ένα πολυώνυμο δευτέρου βαθμού

$$
\Delta^3 f_i = 0
$$

επομένως, για τις άλλες διαφορές έχουμε

$$
\Delta^3 f_0 = 0 + 3\varepsilon \Rightarrow 6 = 0 + 3\varepsilon \Rightarrow \varepsilon = 2
$$

και

$$
\Delta^3 f_1 = 0 - \varepsilon \Rightarrow -2 = 0 - \varepsilon \Rightarrow \varepsilon = 2
$$

Δίνεται ο πίνακας τιμών της *f*(*x*)

*x −*2 *−*1 0 1 2 3 4 *f*(*x*) 11 6 7 2 3 6 11

Να υπολογιστεί το μεμονωμένο σφάλμα *ε*, εάν γνωρίζουμε ότι η *f*(*x*) είναι ένα πολυώνυμο δευτέρου βαθμού.

Εφόσον η *f*(*x*) είναι ένα πολυώνυμο δευτέρου βαθμού, οι διαφορές δεύτερης τάξης θα είναι ίσες μεταξύ τους και οι διαφορές τρίτης τάξης και μεγαλύτερες θα είναι ίσες με το μηδέν.

Υπολογίζουμε τις προς τα εμπρός διαφορές

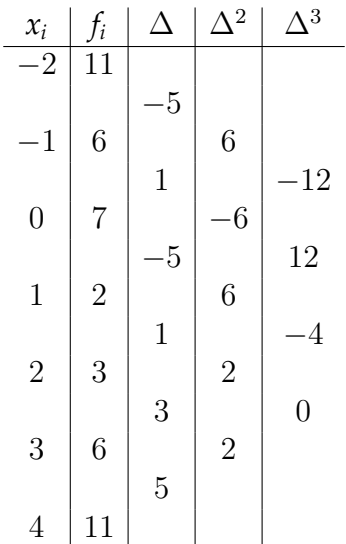

Γνωρίζουμε ότι σε ένα πολυώνυμο δευτέρου βαθμού

 $\Delta^3 f_i = 0$ 

επομένως, για τις άλλες διαφορές έχουμε

$$
\Delta^3 f_2 = 0 - \varepsilon \Rightarrow -4 = 0 - \varepsilon \Rightarrow \varepsilon = 4
$$

Δίνεται ο πίνακας τιμών της *f*(*x*)

*x −*2 *−*1 0 1 2 3 4 *f*(*x*) 11 6 2 5 3 6 11

Να υπολογιστούν τα σφάλματα *ε*<sup>1</sup> και *ε*2, τα οποία υπάρχουν στις τιμές *f*(0) και *f*(1) αντίστοιχα, εάν γνωρίζουμε ότι η *f*(*x*) είναι ένα πολυώνυμο δευτέρου βαθμού.

Εφόσον η *f*(*x*) είναι ένα πολυώνυμο δευτέρου βαθμού, οι διαφορές δεύτερης τάξης θα είναι ίσες μεταξύ τους και οι διαφορές τρίτης τάξης και μεγαλύτερες θα είναι ίσες με το μηδέν.

Υπολογίζουμε τις προς τα εμπρός διαφορές

ż.

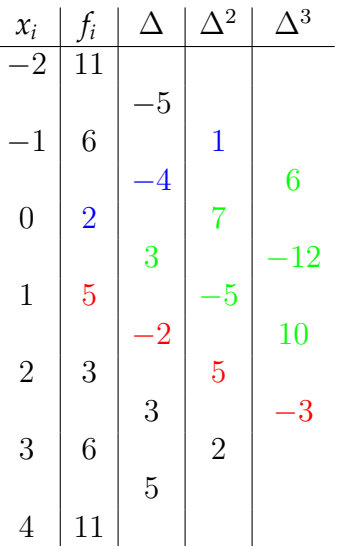

Γνωρίζουμε ότι σε ένα πολυώνυμο δευτέρου βαθμού

$$
\Delta^2 f_i = c
$$

επομένως,

$$
\Delta^2 f_4 = 2 \Rightarrow c = 2
$$

άρα,

$$
\Delta^2 f_0 = c + \varepsilon_1 \Rightarrow 1 = 2 + \varepsilon_1 \Rightarrow \varepsilon_1 = -1
$$

και

$$
\Delta^2 f_3 = c + \varepsilon_2 \Rightarrow 5 = 2 + \varepsilon_2 \Rightarrow \varepsilon_2 = 3
$$

Δίνεται ο πίνακας τιμών της *f*(*x*)

*x −*1 0 1 2 3 *f*(*x*) 6 2 2 5 6

Να υπολογιστούν τα σφάλματα *ε*<sup>1</sup> και *ε*2, τα οποία υπάρχουν στις τιμές *f*(0) και *f*(2) αντίστοιχα, εάν γνωρίζουμε ότι η *f*(*x*) είναι ένα πολυώνυμο δευτέρου βαθμού.

Εφόσον η *f*(*x*) είναι ένα πολυώνυμο δευτέρου βαθμού, οι διαφορές δεύτερης τάξης θα είναι ίσες μεταξύ τους και οι διαφορές τρίτης τάξης και μεγαλύτερες θα είναι ίσες με το μηδέν.

Υπολογίζουμε τις προς τα εμπρός διαφορές

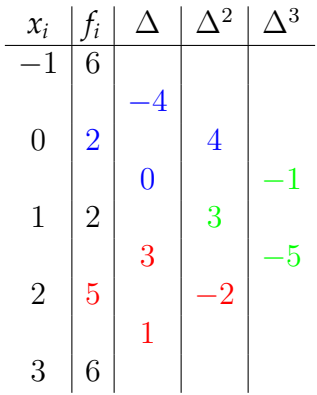

Γνωρίζουμε ότι σε ένα πολυώνυμο δευτέρου βαθμού

$$
\Delta^3 f_i = 0
$$

επομένως,

$$
\Delta^3 f_0 = 0 + 3\varepsilon_1 + \varepsilon_2 \Rightarrow -1 = 3\varepsilon_1 + \varepsilon_2
$$

και

$$
\Delta^3 f_1 = 0 - \varepsilon_1 - 3\varepsilon_2 \Rightarrow -5 = -\varepsilon_1 - 3\varepsilon_2
$$

από τα οποία θα έχουμε

$$
\varepsilon_1 = -1 \quad \text{and} \quad \varepsilon_2 = 2
$$